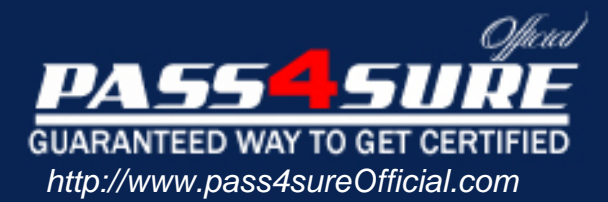

# **70-640**

## **Microsoft**

TS Windows Server 2008 Active Directory. Configuring

#### Visit: http://www.pass4sureofficial.com/exams.asp?examcode=70-640

Pass4sureofficial.com is a reputable IT certification examination guide, study guides and audio exam provider, we not only ensure that you pass your 70-640 exam in first attempt, but also you can get a high score to acquire Microsoft certification.

If you use pass4sureofficial 70-640 Certification questions and answers, you will experience actual 70-640 exam questions/answers. We know exactly what is needed and have all the exam preparation material required to pass the exam. Our Microsoft exam prep covers over 95% of the questions and answers that may be appeared in your 70-640 exam. Every point from pass4sure 70-640 PDF, 70-640 review will help you take Microsoft 70-640 exam much easier and become Microsoft certified. All the Questions/Answers are taken from real exams.

Here's what you can expect from the Pass4sureOfficial Microsoft 70-640 course:

- \* Up-to-Date Microsoft 70-640 questions taken from the real exam.
- \* 100% correct Microsoft 70-640 answers you simply can't find in other 70-640 courses.
- \* All of our tests are easy to download. Your file will be saved as a 70-640 PDF.
- \* Microsoft 70-640 brain dump free content featuring the real 70-640 test questions.

Microsoft 70-640 certification exam is of core importance both in your Professional life and Microsoft certification path. With Microsoft certification you can get a good job easily in the market and get on your path for success. Professionals who passed Microsoft 70-640 exam training are an absolute favorite in the industry. You will pass Microsoft 70-640 certification test and career opportunities will be open for you.

#### **QUESTION:** 1

Your company has a main office and a branch office. You deploy a read-only domain controller (RODC) that runs Microsoft Windows Server 2008 to the branch office. You need to ensure that users at the branch office are able to log on to the domain by using the RODC. What should you do?

A. Add another RODC to the branch office.

B. Configure a new bridgehead server in the main office.

C. Configure the Password Replication Policy on the RODC.

D. Decrease the replication interval for all connection objects by using Active Directory Sites and Services console.

#### **Answer:** C

#### **QUESTION:** 2

Your company has an Active Directory forest that runs at the functional level of Windows Server 2008. You implement Active Directory Rights Management Services (AD RMS). You install Microsoft SQL Server 2005. When you attempt to open the AD RMS administration Web site, you receive the following error message: "SQL Server does not exist or access denied." You need to open the AD RMS administration Web site. Which two actions should you perform? (Each correct answer presents part of the solution. Choose two.)

- A. Restart IIS.
- B. Install Message Queuing.
- C. Start the MSSQLSVC service.
- D. Manually delete the Service Connection Point in AD DS and restart AD RMS.

#### **Answer:** A, C

#### **QUESTION:** 3

Your company has a server that runs an instance of Active Directory Lightweight Directory Service (AD LDS). You need to create new organizational units in the AD LDS application directory partition. What should you do?

A. Use the Active Directory Users and Computers snap-in to create the organizational units on the AD LDS application directory partition.

B. Use the ADSI Edit snap-in to create the organizational units on the AD LDS application directory partition.

C. Use the dsadd OU < Organizational UnitDN > command to create the organizational units.

D. Use the dsmod OU < Organizational UnitDN> command to create the organizational units.

#### **Answer:** B

#### **QUESTION:** 4

Your company has an Active Directory forest that contains a single domain. The domain member server has an Active Directory Federation Services (AD FS) role installed. You need to configure AD FS to ensure that AD FS tokens contain information from the Active Directory domain. What should you do?

A. Add and configure a new account store.

B. Add and configure a new account partner.

C. Add and configure a new resource partner.

D. Add and configure a Claims-aware application.

#### **Answer:** A

#### **QUESTION:** 5

You work as the network administrator at company.com. the company.com network consists of a single active directory domain named company.com. company.com has its headquarters located in london and branch office located in paris. all servers on the company.com network run windows server 2008 and all client computers run windows vista. company.com currently has the london and paris office connected via a wan link.company.com additionally makes use of a computer in the london office named -sr01 configured as the dns server hosting a standard primary zone. during the course of the day you receive instruction from company.com to install a computer named -sr02 in the paris office configured as a dns server. company.com additionally wants you to ensure that the dns service on -sr02 in the paris office is able to update records and resolve queries in the event of a wan link failure. what should you do?

A. you should consider having company.com converted to an active directory-integratedzone on - sr01.

B. you should consider having a new stub zone configured on -sr01. you should then set the forwarding option to -sr02.

C. you should consider having dns on -sr01 configured to forward request to -sr02.

D. you should consider having a secondary zone added on -sr02 named company.com.

#### **Answer:** A

#### **Explanation:**

In the scenario you should ensure that -sr01's dns service is able toupdate and resolve dns queries if the man link fails. in addition you should have the mask converted to an active directory-integrated zone on -sr01 as this eliminates the need for primary and secondary name servers as fault tolerance is built into active directory which in addition is a binus when using dynamic dns.

#### **Reference:**

http://safari.adobepress.com/9780596514112/active\_directory-integrated\_zones

#### **QUESTION:** 6

Your company has a main office and a branch office. The company has a single-domain Active Directory forest. The main office has two domain controllers named DC1 and DC2 that run Windows Server 2008. The branch office has a Windows Server 2008 read-only domain controller (RODC) named DC3. All domain controllers hold the DNS Server role and are configured as Active Directory-integrated zones. The DNS zones only allow secure updates. You need to enable dynamic DNS updates on DC3. What should you do?

A. Run the Ntdsutil.exe > DS Behavior commands on DC3.

B. Run the Dnscmd.exe /ZoneResetType command on DC3.

C. Reinstall Active Directory Domain Services on DC3 as a writable domain controller.

D. Create a custom application directory partition on DC1. Configure the partition to store Active Directory-integrated zones.

#### **Answer:** C

#### **QUESTION:** 7

You have a single Active Directory domain. All domain controllers run Windows Server 2008 and are configured as DNS servers. The domain contains one Active Directory-integrated DNS zone. You need to ensure that outdated DNS records are automatically removed from the DNS zone. What should you do?

A. From the properties of the zone, enable scavenging.

B. From the properties of the zone, disable dynamic updates.

- C. From the properties of the zone, modify the TTL of the SOA record.
- D. From the command prompt, run ipconfig /flushdns.

#### **Answer:** A

#### **QUESTION:** 8

Your company has a DNS server that has 10 Active DirectoryCintegrated zones. You need to provide copies of the zone files of the DNS server to the security department. What should you do?

- A. Run the dnscmd /ZoneInfo command.
- B. Run the ipconfig /registerdns command.
- C. Run the dnscmd /ZoneExport command.
- D. Run the ntdsutil > Partition Management > List commands.

#### **Answer:** C

#### **QUESTION:** 9

Your network consists of an Active Directory forest that contains one domain named contoso.com. All domain controllers run Windows Server 2008 and are configured as DNS servers. You have two Active Directory-integrated zones: contoso.com and nwtraders.com. You need to ensure a user is able to modify records in the contoso.com zone. You must prevent the user from modifying the SOA record in the nwtraders.com zone. What should you do?

A. From the DNS Manager console, modify the permissions of the contoso.com zone.

B. From the DNS Manager console, modify the permissions of the nwtraders.com zone.

C. From the Active Directory Users and Computers console, run the Delegation of Control Wizard.

D. From the Active Directory Users and Computers console, modify the permissions of the Domain Controllers organizational unit (OU).

**Answer:** A

**QUESTION:** 10

You have a domain controller named DC1 that runs Windows Server 2008. DC1 is configured as a DNS Server for contoso.com. You install the DNS Server role on a member server named Server1 and then you create a standard secondary zone for contoso.com. You configure DC1 as the master server for the zone. You need to ensure that Server1 receives zone updates from DC1. What should you do?

A. On Server1, add a conditional forwarder.

- B. On DC1, modify the permissions of contoso.com zone.
- C. On DC1, modify the zone transfer settings for the contoso.com zone.
- D. Add the Server1 computer account to the DNSUpdateProxy group.

#### **Answer:** C

#### **QUESTION:** 11

Your network consists of an Active Directory forest that contains one domain. All domain controllers run Windows Server 2008 and are configured as DNS servers. You have an Active Directory-integrated zone. You have two Active Directory sites. Each site contains five domain controllers. You add a new NS record to the zone. You need to ensure that all domain controllers immediately receive the new NS record. What should you do?

- A. From the DNS Manager console, reload the zone.
- B. From the Services snap-in, restart the DNS Server service.
- C. From the command prompt, run repadmin /syncall.
- D. From the DNS Manager console, increase the version number of the SOA record.

#### **Answer:** C

#### **QUESTION:** 12

Your company has a branch office that is configured as a separate Active Directory site and has an Active Directory domain controller. The Active Directory site requires a local Global Catalog server to support a new application. You need to configure the domain controller as a Global Catalog server. Which tool should you use?

- A. The Dcpromo.exe utility
- B. The Server Manager console
- C. The Computer Management console

D. The Active Directory Sites and Services console E. The Active Directory Domains and Trusts console

#### **Answer:** D

#### **QUESTION:** 13

Your company has an Active Directory domain named ad.contoso.com. The domain has two domain controllers named DC1 and DC2. Both domain controllers have the DNS server role installed. You install a new DNS server named DNS1.contoso.com on the perimeter network. You configure DC1 to forward all unresolved name requests to DNS1.contoso.com. You discover that the DNS forwarding option is unavailable on DC2. You need to configure DNS forwarding on the DC2 server to point to the DNS1.contoso.com server. Which two actions should you perform? (Each correct answer presents part of the solution. Choose two.)

- A. Clear the DNS cache on DC2.
- B. Delete the Root zone on DC2.
- C. Configure conditional forwarding on DC2.
- D. Configure the Listen On address on DC2.

#### **Answer:** B, C

#### **QUESTION:** 14

Your company has an Active Directory forest that contains only Windows Server 2003 domain controllers. You need to prepare the Active Directory domain to install Windows Server 2008 domain controllers. Which two tasks should you perform? (Each correct answer presents part of the solution. Choose two.)

- A. Run the adprep /forestprep command.
- B. Run the adprep /domainprep command.
- C. Raise the forest functional level to Windows Server 2008.
- D. Raise the domain functional level to Windows Server 2008.

**Answer:** A, B

**QUESTION:** 15

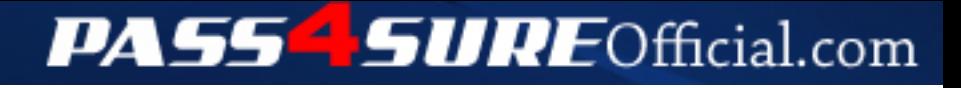

### **Pass4SureOfficial.com Lifetime Membership Features;**

- Pass4SureOfficial Lifetime Membership Package includes over **2500** Exams.
- **All** exams Questions and Answers are included in package.
- **All** Audio Guides are included **free** in package.
- **All** Study Guides are included **free** in package.
- **Lifetime** login access.
- Unlimited download, no account expiry, no hidden charges, just one time \$99 payment.
- **Free updates** for Lifetime.
- **Free Download Access** to All new exams added in future.
- Accurate answers with explanations (If applicable).
- Verified answers researched by industry experts.
- Study Material **updated** on regular basis.
- Questions, Answers and Study Guides are downloadable in **PDF** format.
- Audio Exams are downloadable in **MP3** format.
- **No authorization** code required to open exam.
- **Portable** anywhere.
- 100% success *Guarantee*.
- **Fast**, helpful support 24x7.

View list of All exams (Q&A) downloads http://www.[pass4sureofficial](http://www.pass4sureofficial.com/allexams.asp).com/allexams.asp

View list of All Study Guides (SG) downloads http://www.[pass4sureofficial](http://www.pass4sureofficial.com/study-guides.asp).com/study-guides.asp

View list of All Audio Exams (AE) downloads http://www.[pass4sureofficial](http://www.pass4sureofficial.com/audio-exams.asp).com/audio-exams.asp

Download All Exams Samples

http://www.[pass4sureofficial](http://www.pass4sureofficial.com/samples.asp).com/samples.asp

To purchase \$99 Lifetime Full Access Membership click here http://www.[pass4sureofficial](http://www.pass4sureofficial.com/purchase.asp).com/purchase.asp

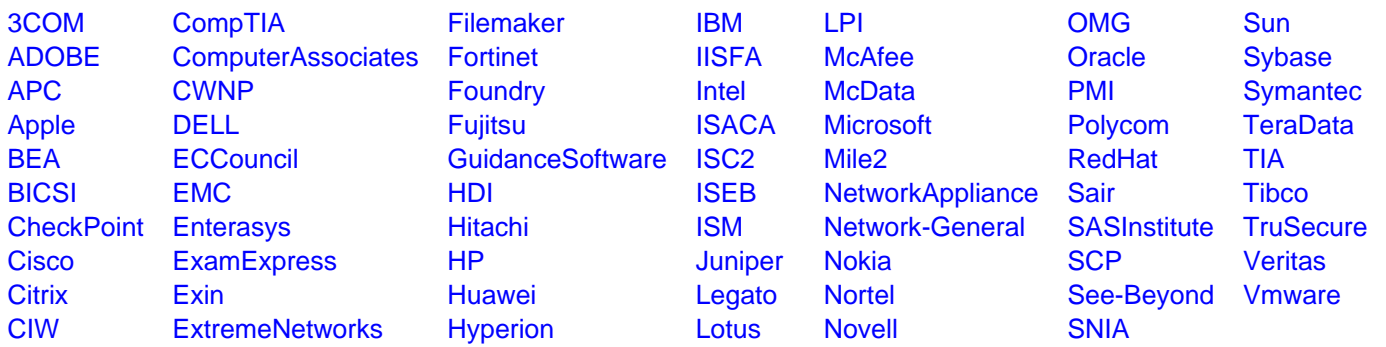

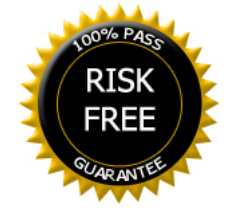